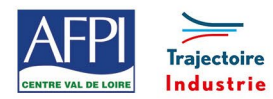

# **Programme de formation**

AFPI Centre Val de Loire et Trajectoire Industrie du Pôle Formation UIMM Centre Val de Loire

# **SolidWorks**

# Soudure - Chaudronnerie

### **Publics concernés**

Toute personne ayant à utiliser le logiciel SolidWorks.

#### **Durée de la formation**

3 jours (21 heures)

### **Prérequis**

Savoir lire un plan industriel.

# **Objectifs**

#### En fin de formation, les bénéficiaires seront capables de :

Connaître les notions de base nécessaires à la création de pièces et de mise en plan

# **Méthodes pédagogiques**

- Méthode participative et démonstrative
- Alternance d'apports théoriques
- Exercices explicatifs d'application,
- Correction au pas à pas
- Un poste informatique par Stagiaire
- Suivi et post-formation

# **Moyens pédagogiques**

- Logiciel de démo SolidWorks
- Salle de formation (en présentiel)
- Projecteur
- Simulateur

# **Suivi de formation / appréciation des résultats**

• Un bilan est effectué en fin de séance.

# **Encadrement**

Formateur expert

# **Moyens techniques et livrable fin de formation**

Attestation de capacités

# **Programme**

#### **Introduction : qu'est-ce que le logiciel SolidWorks**

- Les possibilités de SolidWorks
- Barres d'outils, raccourcis, menus,
- Gestion de l'arbre de création

#### **Introduction à l'esquisse**

- Choix des vues
- Les différents outils d'esquisse
- Création d'esquisses 2D,
- Gestion des relations d'esquisses

### **Mis en plan**

- Disposition des vues
- Vue projetée
- Cotation simple
- Cotation fonctionnelle
- Symbolisation des soudures
- Réalisation de pièces mécano-soudées
- Réalisation de pièces chaudronnées

#### **Partie assemblage**

- Assembler plusieurs pièces
- Gestion des contraintes dans les assemblages
- Les différentes fonctions dans l'assemblage

#### **Lieux, dates et tarif de la formation**

Contactez-nous par l'intermédiaire de notre site internet :

• [www.pole-formation-uimm-centrevaldeloire.com/](https://www.pole-formation-uimm-centrevaldeloire.com/page-6-sites-de-formation-6.html)

#### **Contacts**

Voir en bas de page les adresses et numéros de téléphone de nos sites de formation en Région Centre-Val de Loire.

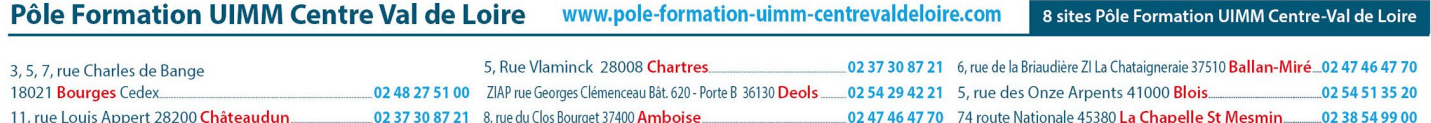